## **DB\_TRANS\_ROLLBACK**

## DB\_TRANS\_ROLLBACK action

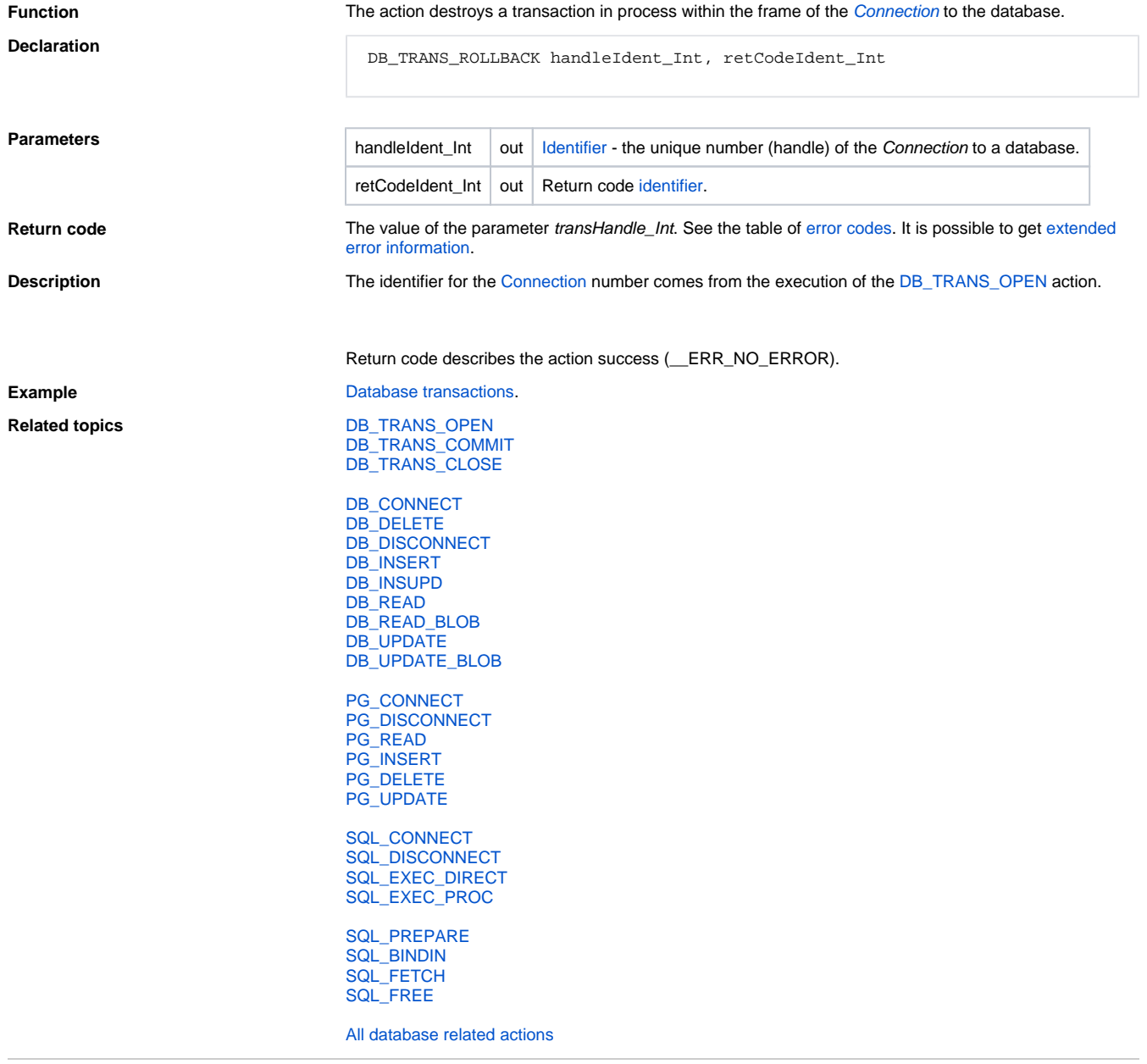

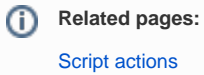